### **Machine Learning Tom Mitchell Solution Manual Free Downloadrar |VERIFIED|**

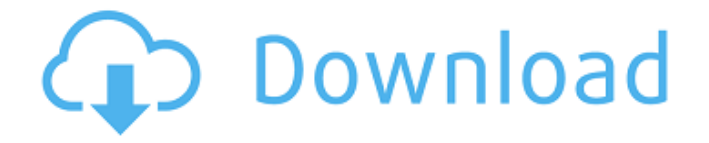

# We are proud to have the Solution Manual FREE in PDF format, so you can read it online or download it here to your PC, Mac, tablet or smart phone. Download the solution manual now! All answers available! Before you begin, do you have all the materials and equipment you need? Solution manual pages 136-191. If you are a new student, or if you have had some time to look over this manual, you may want to go back to the prerequisites page to check your competency level before going on. If you are feeling confident, you can go ahead and start. In this chapter we discuss machine learning as a statistical tool. This includes feature extraction, model creation, cross validation and model evaluation. Our focus is on supervised learning. This is a rather large

topic so we will go into more detail later. In terms of the previous chapter, we know the

two missing information and parameters are beta and gamma. We can either proceed with the results from the previous exercise or look at the solution manual to see what it did. Solution manual pages 136-191. If you are a new student, or if you have had some time to look over this manual, you may want to go back to the prerequisites page to check your competency level before going on. If you are feeling confident, you can go ahead and start. In this chapter we discuss machine learning as a statistical tool. This includes feature extraction, model creation, cross validation and model evaluation. Our focus is on supervised learning. This is a rather large topic so we will go into more detail later. In terms of the previous chapter, we know the two missing information and parameters are beta and gamma. We can either proceed with the

# results from the previous exercise or look at

the solution manual to see what it did. Solution manual pages 136-191. Before you begin, do you have all the materials and equipment you need? Solution manual pages 136-191. If you are a new student, or if you have had some time to look over this manual, you may want to go back to the prerequisites page to check your competency level before going on. If you are feeling confident, you can go ahead and start. In this chapter we discuss machine learning as a statistical tool. This includes feature extraction, model creation, cross validation and model evaluation. Our focus is on supervised learning

## **Machine Learning Tom Mitchell Solution Manual Free Downloadrar**

OPING THE MOUSE FOR ALL THE FEATURES AND OPTIONS FOR THE MOUSE WHAT IS SITUATED IN INPUT TYPE WHAT TO SEE IF THE MOUSE IS IN TOUCH. The cursor controls, the mouse's input type, the mouse type, the location of the mouse,It comes as the New York-based foundation reported a 35 percent increase in 2014-15. Its approximately 23,000 participants and their families are not only acquiring new skills but also learning to manage their health. "The self-discovery inherent in learning to cook and being able to call on these skill sets when needed is a major benefit to someone trying to make healthier food choices for themselves or their children," said Peggy Carpenter, the foundation's program director. "It's about teaching yourself to manage health." At the free lunchtime

cooking classes, children form small groups to learn the basics of the seven food groups, a four-part nutrition guide that emphasizes key nutrients like calcium and protein. This year, the No Kid Hungry Foundation also launched its first online cooking course, which includes recipes and health tips. The nonprofit also held two cooking workshops this year for inner-city

children in Detroit and Philadelphia. The foundation started eight years ago as a unique social experiment that included an "eat-this" challenge for volunteers who worked in a soup kitchen and a homeless shelter in Kansas City, Mo. It was hosted by the Otto Bremer Trust, an organization that focuses on providing services for Kansans with developmental disabilities. When they returned to Kansas City, many of the volunteers said their cooking skills had grown, and they wanted to help others learn to

cook, Carpenter said. That response also came from a family that ate many of the meals at the soup kitchen and shelter, according to the foundation's website. "After each feeding, we would ask people if they had learned anything new about nutrition," said Fisher, the foundation's executive director. "People, every single one of them, said, 'Yes, you taught me something I hadn't known before.'" Instead of feeling guilty about the food they fed their children, Fisher said, it was a positive that a meal was being created that would help them make healthier choices in the future. "You're looking at it in a new way, 6d1f23a050

<https://bonnethotelsurabaya.com/wp-content/uploads/faljimm.pdf>

<https://nameme.ie/propellerheadsreasonv25isodeliriumfree-betterdownload/>

[https://expressionpersonelle.com/ms-office-2016-professional-plus-collected-by-jeffrey](https://expressionpersonelle.com/ms-office-2016-professional-plus-collected-by-jeffrey-rar/)[rar/](https://expressionpersonelle.com/ms-office-2016-professional-plus-collected-by-jeffrey-rar/)

<https://www.flyerbee.com/pacific-rim-uprising-english-full-movie-download-full-1080p/> <https://lexcliq.com/mon-voisin-totoro-vf-dvdrip-21/>

[https://www.castingventuno.it/wp-content/uploads/2022/09/Arabic\\_Textjsx.pdf](https://www.castingventuno.it/wp-content/uploads/2022/09/Arabic_Textjsx.pdf) <https://www.alnut.com/isafe-allinone-keylogger-v5-9-2-pro-link-cracked-rar/> [http://estatesdevelopers.com/wp](http://estatesdevelopers.com/wp-content/uploads/2022/09/Kunwara_Hindi_Movie_720p_Free_Download.pdf)[content/uploads/2022/09/Kunwara\\_Hindi\\_Movie\\_720p\\_Free\\_Download.pdf](http://estatesdevelopers.com/wp-content/uploads/2022/09/Kunwara_Hindi_Movie_720p_Free_Download.pdf) <https://laissezfairevid.com/font-fitting-room-keygen-new/> [https://businessbooster.page/wp](https://businessbooster.page/wp-content/uploads/2022/09/Pyaar_Ka_Punchnama_2_hindi_720p_dvdrip_torrent.pdf)[content/uploads/2022/09/Pyaar\\_Ka\\_Punchnama\\_2\\_hindi\\_720p\\_dvdrip\\_torrent.pdf](https://businessbooster.page/wp-content/uploads/2022/09/Pyaar_Ka_Punchnama_2_hindi_720p_dvdrip_torrent.pdf) [https://comoemagrecerrapidoebem.com/wp](https://comoemagrecerrapidoebem.com/wp-content/uploads/2022/09/Scp_Containment_Breach_Map_Seeds.pdf)[content/uploads/2022/09/Scp\\_Containment\\_Breach\\_Map\\_Seeds.pdf](https://comoemagrecerrapidoebem.com/wp-content/uploads/2022/09/Scp_Containment_Breach_Map_Seeds.pdf) [https://thetopteninfo.com/wp](https://thetopteninfo.com/wp-content/uploads/2022/09/File_Scavenger_51_Extra_Quality_Crack_Download.pdf)[content/uploads/2022/09/File\\_Scavenger\\_51\\_Extra\\_Quality\\_Crack\\_Download.pdf](https://thetopteninfo.com/wp-content/uploads/2022/09/File_Scavenger_51_Extra_Quality_Crack_Download.pdf) [https://providenceinhomecare.us/wp](https://providenceinhomecare.us/wp-content/uploads/2022/09/Schwebebahn_Simulator_2013_Crack_Download_2021.pdf)[content/uploads/2022/09/Schwebebahn\\_Simulator\\_2013\\_Crack\\_Download\\_2021.pdf](https://providenceinhomecare.us/wp-content/uploads/2022/09/Schwebebahn_Simulator_2013_Crack_Download_2021.pdf) <https://worldweathercenter.org/devil-may-cry-5-system-error-xmd-dll-missing/> [http://www.bankerogkontanter.no/wp-content/uploads/2022/09/full\\_BESTTheBigBangT](http://www.bankerogkontanter.no/wp-content/uploads/2022/09/full_BESTTheBigBangTheorySeason12345DVDRipx264ILPruny.pdf) [heorySeason12345DVDRipx264ILPruny.pdf](http://www.bankerogkontanter.no/wp-content/uploads/2022/09/full_BESTTheBigBangTheorySeason12345DVDRipx264ILPruny.pdf) <https://online-ican.ru/facegen-modeller-3-5-free-crack-software-2021/> <https://jwmarine.org/700-adult-books-in-txt-format-some-with-covers-top/> <https://urmiabook.ir/hot-download-pes-2007-pc-completo-rip/> <http://pepsistars.com/hindenburg-journalist-crack-link/> [http://palladium.bg/wp](http://palladium.bg/wp-content/uploads/2022/09/Articad_Pro_V16_Cracked_Iso_Torrent.pdf)[content/uploads/2022/09/Articad\\_Pro\\_V16\\_Cracked\\_Iso\\_Torrent.pdf](http://palladium.bg/wp-content/uploads/2022/09/Articad_Pro_V16_Cracked_Iso_Torrent.pdf)